#### **A.2. Actividades de Simulación asociadas al tema 2: Lógica Combinacional (I): Funciones Aritmético-Lógicas**

Los temas 2, 3 y 4 estudian los circuitos lógicos combinacionales (segunda unidad temática). Estos temas no precisan comentarios puesto que no intervienen conocimientos ajenos a los expuestos en el texto y únicamente requieren como formación previa las tablas de verdad, la minimización de funciones lógicas, el álgebra de Boole y las codificaciones binarias, todos ellos sencillos. A partir de aquí y hasta llegar a temporizadores y memorias, los circuitos se caracterizan sólo por sus tablas de verdad. Primero se estudia la síntesis con puertas (integración en baja escala, S.S.I.) y después la solución M.S.I. (integración en media escala).

Recordemos que hay esencialmente tres tipos de funciones en lógica combinacional:

- Circuitos cambiadores de código
- Funciones aritmético-lógicas (ALU)
- Funciones de ruta de datos

En este tema estudiamos los circuitos cambiadores de código y las operaciones aritmético lógicas. El primer apartado surge como consecuencia de la necesidad de representar los números positivos y negativos en un rango de valores limitado. Así en la primera actividad de este tema implementaremos el convertidor de código de S-M a C-1 sintetizado con puertas y a continuación analizaremos el funcionamiento de dos convertidores de código integrados que convierten de BCD a Binario y a la inversa.

A continuación pasaremos a la simulación de las funciones aritmético-lógicas que son las encargadas de realizar operaciones aritméticas o lógicas sobre los datos, transformándolos y produciendo un resultado local que, en general, será usado en otra parte del sistema digital y cuya transferencia será realizada de forma controlada por los circuitos de ruta de dato (apartado siguiente).

#### **A.2.1. Circuitos Convertidores de Código**

Simulación de los siguientes circuitos convertidores:

- A.2.1.1. Convertidor de código de S-M (Signo y Magnitud) a C-1 (complemento a 1) usando puertas lógicas. El diseño de este circuito se encuentra la pag. 268-269 y figura 5.4 del texto base.
- A.2.1.2. Convertidor de código de BCD a BINARIO integrado (SN74184).
- A.2.1.3. Convertidor de código de BINARIO a BCD integrado (SN74185a)
- NOTA: Para entender el funcionamiento de las dos simulaciones de los convertidores BCD a Binario y Binario a BCD se recomienda estudiar las hojas de características de los circuitos SN74184 y SN74185A centrando la atención en el bit menos significativo (se encuentra en el Curso Virtual de la Asignatura).

- - -

**A.2.2. Sumadores y Restadores** 

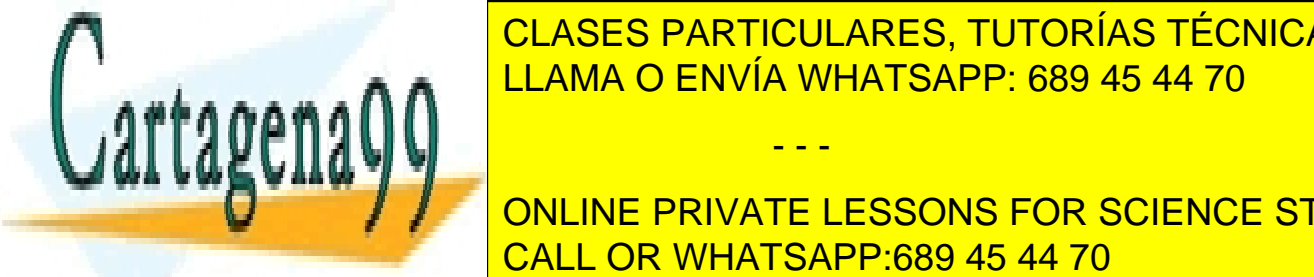

Diseño y simulación de los siguientes circuitos: LLAMA O ENVÍA WHATSAPP: 689 45 44 70 CLASES PARTICULARES, TUTORÍAS TÉCNICAS ONLINE

**ONLINE PRIVATE LESSONS FOR SCIENCE STUDENTS** A.2.2.3: Semirestador con puertas (Pag. 274, fig. 5.8). CALL OR WHATSAPP:689 45 44 70

www.cartagena99.com no se hace responsable de la información contenida en el presente documento en virtud al Artículo 17.1 de la Ley de Servicios de la Sociedad de la Información y de Comercio Electrónico, de 11 de julio de 2002. Si la información contenida en el documento es ilícita o lesiona bienes o derechos de un tercero háganoslo saber y será retirada. A.2.2.4: Restador completo para dos entradas de un bit y arrastre, a partir del semirestador del apartado anterior (Pag. 274, fig. 5.9)

## **A.2.3. Comparadores**

Diseño y simulación de los siguientes circuitos:

- A.2.3.1 Comparador de un bit (Pag. 283, fig. 5.16).
- A.2.3.2 Comparador de dos palabras de 2 bits (circuito simplificado del de la fig. 5.17 del texto).

# **A.2.4. Detector de paridad**

Diseño y simulación de los siguientes circuitos:

- A.2.4.1 Detector de paridad de 4 bits (Pag. 290, fig. 5.21).
- A.2.4.2 Detector de paridad de dos palabras de 4 bits utilizando el detector anterior como módulo de diseño.

## **A.2.5. ALUs (SN74181)**

Como podemos observar la ALU opera con palabras de 4 bits y esto hace que las tablas de verdad sean muy extensas y laboriosas de construir por lo que aconsejamos simplificar los cálculos. Para ello se recomienda que los bits más significativos se pongan a "0" y sólo se usen relojes para los bits menos significativos de las palabras de entrada. Por ejemplo, se pueden usar relojes para generar las señales correspondientes a los bits A0 y A1 de la palabra A y para los bits B0 y B1, de la palabra B mientras que los bits más significativos de ambas palabras (A2, A3 y B2, B3) se pueden poner a cero. Sin embargo, es importante observar todas las salidas de la ALU cuando se realizan operaciones aritméticas porque en estas operaciones hay acarreo y aunque se pongan los bits más significativos de los datos de entrada a "0" nos encontramos que, en la mayoría de los casos, las salidas más significativas no están a cero como podemos pensar inicialmente y de forma errónea.

A continuación se proponen que se simulen tres funciones con ALU. Hemos elegido una función lógica y dos aritméticas una con acarreo y otra sin acarreo, sin embargo el alumno puede simular cualquiera de las 48 funciones aritmético-lógicas posibles (Pag. 292, fig. 5.23).

A.2.5.1 Programación de la ALU para que realice la función lógica: *A* ⊕ *B*

- A.2.5.2 Programación de la ALU para que realice la función aritmética (sin acarreo): *A PLUS*  $\overline{AB}$
- A.2.5.3 Programación de la ALU para que realice la función aritmética con acarreo: *A MINUS B*

- - -

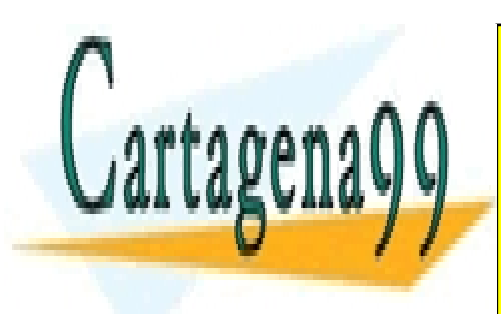

CLASES PARTICULARES, TUTORÍAS TÉCNICAS ONLINE LLAMA O ENVÍA WHATSAPP: 689 45 44 70

ONLINE PRIVATE LESSONS FOR SCIENCE STUDENTS CALL OR WHATSAPP:689 45 44 70

www.cartagena99.com no se hace responsable de la información contenida en el presente documento en virtud al Artículo 17.1 de la Ley de Servicios de la Sociedad de la Información y de Comercio Electrónico, de 11 de julio de 2002. Si la información contenida en el documento es ilícita o lesiona bienes o derechos de un tercero háganoslo saber y será retirada.